МУНИЦИПАЛЬНОЕ БЮДЖЕТНОЕ ОБРАЗОВАТЕЛЬНОЕ УЧРЕЖДЕНИЕ ДОПОЛНИТЕЛЬНОГО ОБРАЗОВАНИЯ «ЦЕНТР РАЗВИТИЯ ТВОРЧЕСТВА ДЕТЕЙ И ЮНОШЕСТВА ИМЕНИ АНАТОЛИЯ ИВАНОВИЧА АНДРИАНОВА» ГОРОДА НОВОЧЕБОКСАРСКА ЧУВАШСКОЙ РЕСПУБЛИКИ

Рассмотрена и принята Пелагогическим советом: «25» anchapel 2023 r. Протокол № 1

Утверждена Приказом от «25» ежверие 2023 г. № 10 C.B. Шамрай

# ДОПОЛНИТЕЛЬНАЯ ОБЩЕОБРАЗОВАТЕЛЬНАЯ ОБЩЕРАЗВИВАЮЩАЯ ПРОГРАММА В ОБЛАСТИ ТЕХНИЧЕСКОГО ТВОРЧЕСТВА «РобоСТАРТ» на 2023-2024 учебный год

Направленность: Количество часов в год: Возраст обучающихся: Автор-составитель:

Техническая 72 yaca 8-12 лет Комаров Кирилл Олегович, педагог дополнительного образования

Новочебоксарск 2023

# **Содержание**

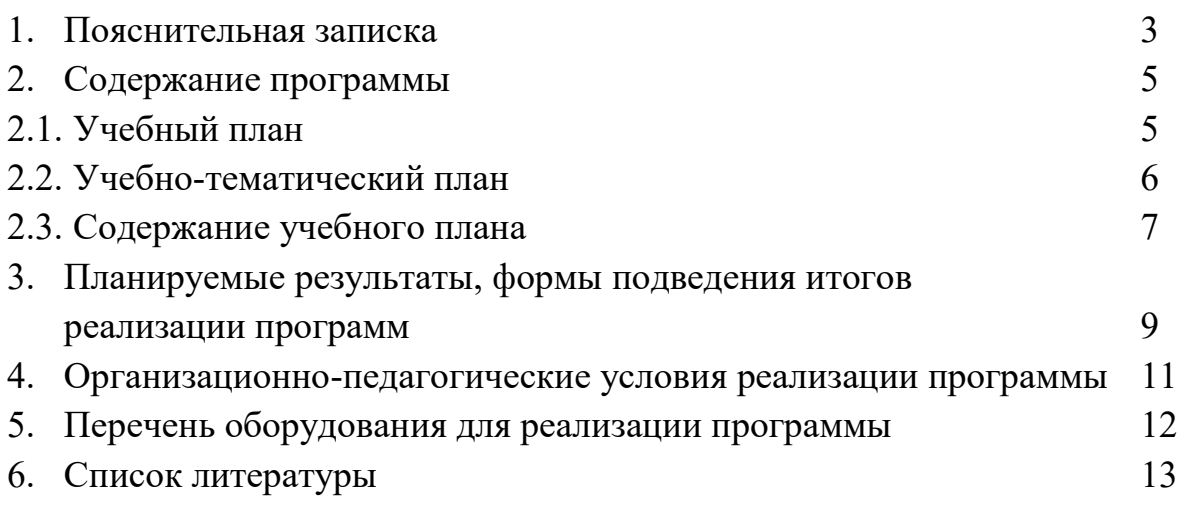

# **1. ПОЯСНИТЕЛЬНАЯ ЗАПИСКА**

Настоящая дополнительная общеобразовательная общеразвивающая программа «РобоСТАРТ» (далее по тесту - программа) разработана с учетом Федерального Закона Российской Федерации от 29 декабря 2012 г. № 273 (ред. от 13 июля 2015) «Об образовании в Российской Федерации»; Концепции развития дополнительного образования детей от 04.09.2014г. №1726 р; Приказа Министерства просвещения Российской Федерации от 09.11.2018 года № 196 «Об утверждении Порядка организации и осуществления образовательной деятельности по дополнительным общеобразовательным программам»; «Санитарно-эпидемиологических требований к условиям и организации обучения в общеобразовательных учреждениях», утвержденных Главным государственным санитарным врачом РФ 4 июля 2014 года № 41; Устава Муниципального бюджетного образовательного учреждения дополнительного образования «Центр развития творчества детей и юношества имени Анатолия Ивановича Андрианова» города Новочебоксарска Чувашской Республики.

*Программа имеет техническую направленность.*

*Актуальность программы* обусловлена потребностям уровня современной научно-технической жизни. Изменения, произошедшие в современном обществе, способствуют проявлению интересов и потребностей среди детей начального и среднего школьного возраста на дополнительные образовательные услуги в области электроники. Востребованность программы объясняется интересом подрастающего поколения к электронике и роботам. Социальный заказ родительской общественности также подтверждает потребности семьи в приоритетном желании заниматься инженерным образованием, так как включает организацию досуга, вовлечение в общественно значимую деятельность, содействие личностному росту, подготовку к выбору профессии и развитию научно-технического потенциала ребёнка.

*Новизна* программы «РобоСТАРТ» заключается в обучении учащихся творческому подходу при решении конструкторских задач, то есть поиску нестандартных, оригинальных по форме и содержанию технических решений, содержащих элементы новизны и их воплощению, основам рационализации и изобретательства.

*Практическая значимость* программы определяется её практикоориентированным подходом, личным опытом педагога и возможностью использования данной программы в системе общего и дополнительного образования.

*Социальная значимость* программы определена возможностью обучения детей разных возрастных категорий и разного социального статуса, в сотрудничестве с семьёй, школой и социальными партнёрами.

*Цель программы:* раскрытие и развитие творческих способностей обучающихся посредством овладения современными технологиями работы с информацией в информационном пространстве.

## *Задачи:*

## *Обучающие:*

- ✓ познакомить c набором «Умный дом Wi-Fi»;
- ✓ сформировать навыки работы с учебным набором «Полный курс Автоматизация»;
- ✓ дать первоначальные знания по устройству автоматизации и электротехники;
- ✓ научить основным приемам сборки и программирования дистанционно управляемых устройств;
- ✓ сформировать общенаучные и технологические навыки конструирования и проектирования;
- ✓ познакомить с базовыми навыками программирования.

# *Развивающие:*

- ✓ развивать творческую инициативу и самостоятельность;
- ✓ развивать психофизиологические качества учеников: память, внимание, способность логически мыслить, анализировать, концентрировать внимание на главном.
- ✓ развивать навыки коммуникативной культуры;
- ✓ развивать навыки самостоятельной работы.

# *Воспитывающие:*

- ✓ воспитывать потребность применения современных информационных технологий в повседневной жизни;
- ◆ воспитывать у детей интерес к техническим видам творчества;
- ✓ формировать чувство ответственности;
- ✓ формировать и развивать информационную компетенцию: навыков работы с различными источниками информации, умения самостоятельно искать, извлекать и отбирать необходимую для решения учебных задач информацию;
- ✓ воспитывать стремление к взаимопомощи и взаимной поддержке.

### *Отличительные особенности программы*

При разработке программы основной упор сделан на практическую работу, с учетом индивидуальных интересов обучающихся.

### *Возраст учащихся*

Программа адресована подросткам 8-12 лет. Формирование групп проходит с учетом уровня подготовки, темпа обучения и индивидуальнопсихологических возможностей каждого обучающегося.

Количество детей в группе – 15 человек.

Условия набора учащихся в коллектив: принимаются все желающие.

### **Сроки реализации**

Программа рассчитана на 1 год обучения. Общее количество часов в год 72 часа. Занятия проводятся 1 раз в неделю по 2 часа. Форма обучения – очная.

#### $N_2$ **п/п Название темы Часы Теория Практика Всего** 1 Вводное занятие (в том числе техника безопасности)  $1.5 \quad | \quad 0.5 \quad | \quad 2$ 2 Робототехника для начинающих, базовый уровень 6 2 8 3 Знакомство с учебным набором. «Полный курс Автоматизация» 2 | 2 | 4 4 Начало работы с учебным набором «Полный курс Автоматизация» 4 | 4 | 8 5 Проектирование и сборка первых типовых моделей (разработка и сборка собственной модели) 2 12 14 6 Программное обеспечение управление с помощью программного пакета «SCADA» и базовый «JS» 4 10 14 7 Ознакомление c набором «Умный дом Wi-Fi» 2 | 2 | 4 8 Разработка индивидуального проекта на основе конструктора «Полный курс Автоматизация» и «Умный дом Wi-Fi» 2 12 14 9 Презентация своих проектов (итоговое занятие)  $0.5$   $3.5$   $4$

# **2. СОДЕРЖАНИЕ ПРОГРАММЫ**

#### **2.1. Учебный план**

**Итого по учебному плану - 72 часа**

# **2.2 Учебно-тематический план**

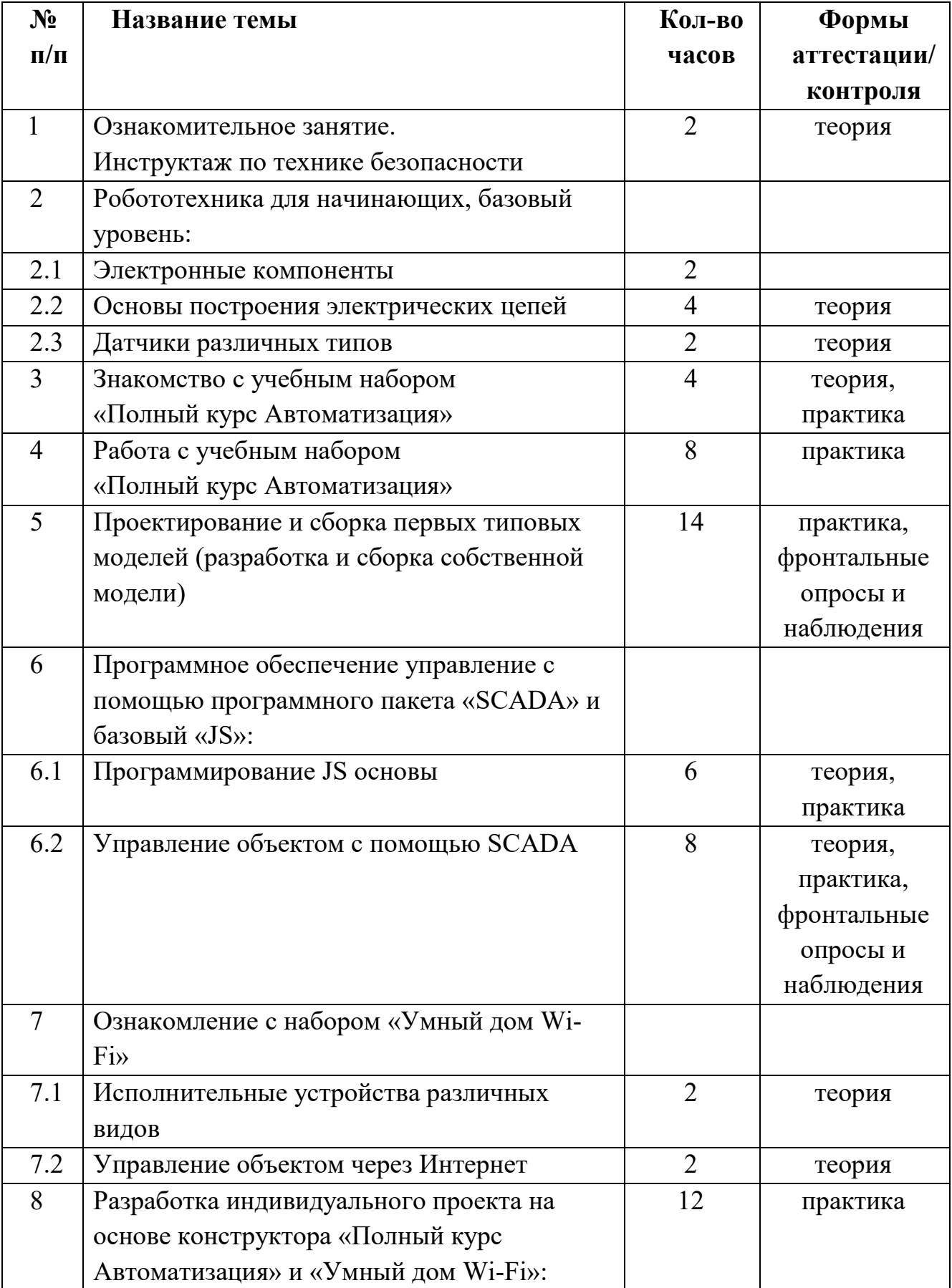

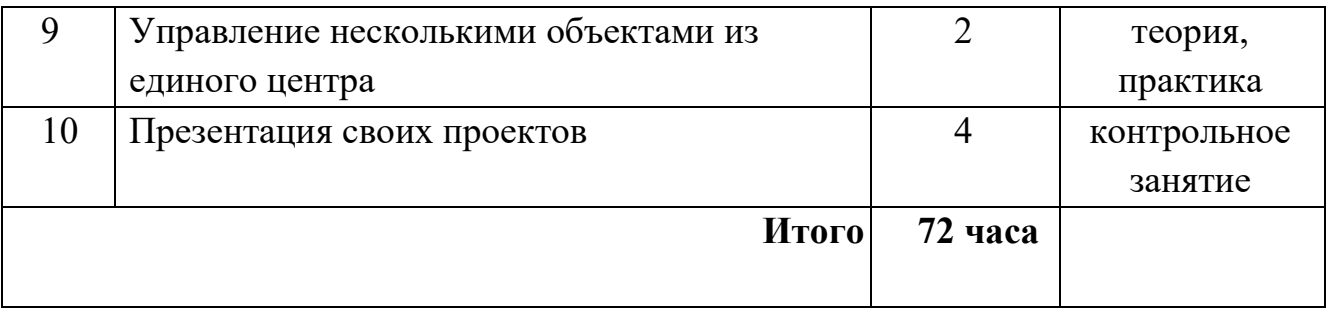

# **2.3. Содержание учебного плана**

Ознакомительное занятие.

Инструктаж по технике безопасности.

Робототехника для начинающих, базовый уровень.

Электронные компоненты.

Основы построения электрических цепей.

Датчики различных типов.

Знакомство с учебным набором «Полный курс Автоматизация»

и базовым набором для работы с одноплатными микропроцессорами «JS inside»:

- ардуино-совместимый контроллер
- модуль питания 9B
- прецизионный потенциометр
- фоторезистор
- термистор
- диодный выпрямитель (1N4007) 5шт.
- NPN-транзистор (PN2222)
- активный зуммер
- пассивный зуммер
- 22пФ керамический конденсатор
- электролитический конденсатор 10 мкФ 50 В
- светодиоды
- резисторы
- датчики
- реле

Работа с учебным набором «Полный курс Автоматизация» и базовым набором для работы с одноплатными микропроцессорами «JS inside».

Проектирование и сборка первых типовых моделей (разработка и сборка собственной модели):

Дистанционно управляемое устройство (включения, выключения индикации)

Программное обеспечение управление с помощью программного пакета «SCADA» и базовый «JS»:

Основы Java Script, элементарные программы:

- Структура кода
- Переменные
- Типы данных
- Преобразование типов
- Базовые операторы, математика
- Операторы сравнения
- Условное ветвление: if,  $'$ ?'
- Логические операторы
- $\bullet$  II<sub>HK</sub> $\text{H}_{\text{H}}$  While  $\text{H}_{\text{H}}$  for
- Конструкция "switch"
- Функции

Управление объектом с помощью SCADA:

- Обмен данными с «устройствами связи с объектом» (то есть с промышленными контроллерами и платами ввода-вывода) в реальном времени через драйверы.
- Обработка информации в реальном времени.
- Логическое управление.
- Отображение информации на экране монитора в удобной и понятной для человека форме.
- Ведение базы данных реального времени с технологической информацией.

Ознакомление с набором «Умный дом Wi-Fi»:

- $\bullet$  NodeMCU v3 Lua WI-FI ESP8266 CH340
- Модуль GSM/GPRS SIM800L MicroSIM с антенной
- ИК-пульт ДУ с ИК-приёмником
- Дисплей NOKIA  $5110$
- Модуль считывателя RFID-меток RC522 (13,56 МГц)
- Модуль часов реального времени DS3231
- Батарея питания CR2032 для модуля RTC (литиевая 3 B)
- Датчик температуры RI002 в водонепроницаемом корпусе
- Датчик влажности и температуры DHT22
- Модуль датчика влажности почвы
- Модуль датчика воды и глубины погружения
- Модуль датчика газа MQ-2 (пропан, метан, бутан, дым, водород)
- Модуль датчика огня
- Модуль датчика присутствия HC-SR501
- Модуль реле 4 канала (220 В; 10 А). Управление 5 В
- Модуль DC-DC преобразователя (LM2596)

Исполнительные устройства различных видов:

- Мембранный исполнительный механизм
- Поворотный исполнительный механизм (теория)
- Многооборотный исполнительный механизм (теория)
- Электрический исполнительный механизм.

Управление объектом через Интернет.

Разработка индивидуального проекта на основе конструктора «Полный курс Автоматизация» и «Умный дом Wi-Fi»:

Управление несколькими объектами из единого центра.

# **3. ПЛАНИРУЕМЫЕРЕЗУЛЬТАТЫ, ФОРМЫ ПОДВЕДЕНИЯ ИТОГОВ РЕАЛИЗАЦИИ ПРОГРАММЫ**

По окончанию курса обучения учащиеся будут **знать:**

- теоретические основы создания электротехнических устройств;

- элементную базу при помощи, которой собирается устройство;

- порядок взаимодействия механических узлов системы с электронными и оптическими устройствами;

- порядок создания алгоритма программы действия электротехнических систем;

- основы проектирования и моделирования;

- основы программирования;

- правила техники безопасности при работе с инструментом и электрическими приборами.

Учащиеся будут **уметь:**

- проводить сборку электрических схем, с применением конструкторов;

- создавать программы для автоматизации и управлению, при помощи специализированных визуальных конструкторов.

**Планируемые результаты программы и способы определения их результативности заключаются в следующем:**

- результаты работ учащихся будут зафиксированы на фото и видео в момент демонстрации созданных ими систем и устройств из имеющихся в наличии учебных конструкторов;

- фото и видео материалы по результатам работ учащихся будут размещаться на сайте и в группе ВКонтакте ЦРТДиЮ;

- фото и видео материалы по результатам работ учащихся будут представлены для участия на фестивалях и олимпиадах разного уровня;

- наблюдение;

- тематические выставки;

- практические задания;

- выставки, соревнования, конкурсы;

- проверка и самопроверка;

- создание коллективного выставочного проекта;

- создание индивидуальных конструкторских проектов;

- самостоятельные творческие, проектные работы.

#### **Формы подведения итогов реализации программы**

*Процесс обучения предусматривает следующие формы контроля:*

✓ Вводный (проводится в начале работы, для закрепления знаний, умений и навыков) – тестирование.

✓ Текущий (в ходе учебного занятия для закрепления знаний по данной теме).

✓ Итоговый (проводимый после прохождения программы) – тестирование, выполнение практической работы, самостоятельное или в группе создание творческого проекта.

Итоговое занятие, на котором будут представлены личные работы обучающихся. Сборка модели и презентация учащимися проекта.

Общий рейтинг по итогу количества, направлений и качества выполненных заданий.

Домашние задания отсутствуют. Однако инициатива, самостоятельность и творчество, проявленные вне стен объединения, поощряются.

# **4. ОРГАНИЗАЦИОННО-ПЕДАГОГИЧЕСКИЕ УСЛОВИЯ РЕАЛИЗАЦИИ ПРОГРАММЫ**

#### **Методическое обеспечение**

Основная форма проведения занятий: педагог ставит новую техническую задачу, решение которой ищется совместно. При необходимости, выполняется эскиз конструкции. Если для решения требуется программирование, учащиеся самостоятельно составляют программы на компьютерах (возможно по предложенной преподавателем схеме). Далее учащиеся работают в группах по 2 человека, ассистент преподавателя (один из учеников) раздает конструкторы с контроллерами и дополнительными устройствами. Проверив наличие основных деталей, учащиеся приступают к созданию устройства. При необходимости преподаватель раздает учебные карточки со всеми этапами сборки (или выводит изображение этапов на большой экран с помощью проектора). Программа загружается учащимися из компьютера в контроллер готовой модели устройства, и проводятся испытания. При необходимости производится модификация программы и конструкции. На этом этапе возможно разделение ролей на конструктора и программиста. По выполнении задания учащиеся делают выводы о наиболее эффективных механизмах и программных ходах, приводящих к решению проблемы. Удавшиеся проекты снимаются на фото и видео. На заключительной стадии устройства полностью разбираются, укомплектовываются конструкторы.

#### **Материально-техническое обеспечение**

Занятия проводятся в стационарном, типовом, хорошо освещенном и проветриваемом учебном кабинете, который отвечает требованиям санитарно-гигиенических норм, правилам техники безопасности, установленных для помещений, где работают учащиеся в группе 15 человек. В кабинете имеется доска магнитно-маркерная, мультимедийная установка. Кабинет оборудован необходимой технической базой.

# **5. ПЕРЕЧЕНЬ ОБОРУДОВАНИЯ ДЛЯ РЕАЛИЗАЦИИ ПРОГРАММЫ**

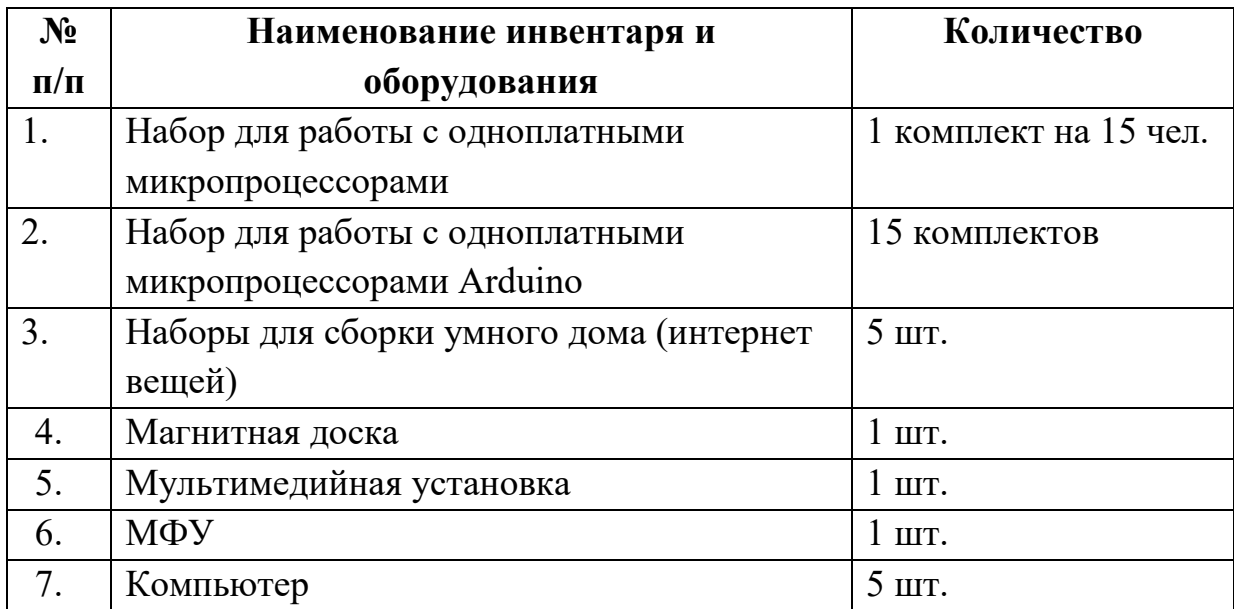

### **6. СПИСОК ЛИТЕРАТУРЫ**

- 1. Рюмин В.В. Занимательная электротехника на дому / В.В. Рюмин. М.: Кн. Клуб Книговек, Северо-Запа, 2013, 192 c.
- 2. Прошин В.М. Электротехника: Учебник для начального профессионального образования / В.М. Прошин. - М.: ИЦ Академия, 2012, 288 c.
- 3. Шнейберг Я.А. История выдающихся открытий и изобретений (электротехника, электроэнергетика, радиоэлектроника) / Я.А. Шнейберг. - М.: МЭИ, 2009, 118 c.
- 4. Славинский А.К. Электротехника с основами электроники: Учебное пособие / А.К. Славинский, И.С. Туревский. - М.: ИД ФОРУМ, НИЦ ИНФРА-М, 2013, 448 c.
- 5. Бурман А.П. Записки о жизни электротехника / А.П. Бурман. М.: МЭИ, 2009, 392 c.